In[370]:=

```
SetDirectory[NotebookDirectory[]];
<< MaTeX`
texStyle = {};
SetOptions[MaTeX,
  "BasePreamble" → {"\\usepackage{amsmath}", "\\usepackage{xcolor}",
    "\\usepackage{fourier}", "\\usepackage{ebgaramond}"}, FontSize → 11];
```
In[374]:=

## **frame[legend\_] :=**

**Framed[legend, FrameStyle → Thin, RoundingRadius → 10, FrameMargins → 0];**

 $ln[375]$ :=

**αλ[λ\_, μ\_] := μ / (λ + 2 μ); λα[α\_, μ\_] := μ (1 / α - 2); CWeyl[d\_, λ\_, μ\_] :=**  $((\lambda + 2 \mu)$  ^ (-d / 2) + (d - 1)  $\mu$  ^ (-d / 2)) / (4 Pi) ^ (d / 2) / Gamma [1 + d / 2]; **BDirLiu[d\_, λ\_, μ\_] :=** - ((d - 1) /  $\mu$ ^ ((d - 1) / 2) + 1 / ( $\lambda$  + 2  $\mu$ ) ^ ((d - 1) / 2)) / 4 / (4 Pi) ^ ((d - 1) / 2) / **Gamma[1 + (d - 1) / 2];** BDir  $[d_1, \alpha_1, \mu_1] := -\mu^{\wedge} ((1-d)/2) / (2^{\wedge} (d+1) Pi^{\wedge} ((d-1)/2)$  Gamma  $[(1+d)/2])$  $(4 (d-1)$  / Pi NIntegrate [ $\tau^A$  (d - 2) ArcTan [Sqrt [ $(1 - \alpha \tau^A (-2))$  ( $\tau^A (-2) - 1$ )]], **{τ, Sqrt[α], 1}] + α^((d - 1) / 2) + d - 1); BDirSaVa2[α\_, μ\_] := 1 / (4 Pi Sqrt[μ]) (-1 - Sqrt[α] -**  $4$  / Pi NIntegrate [ArcTan [Sqrt [(1 -  $\alpha$  /  $\zeta$ <sup> $\wedge$ </sup>2) (1 /  $\zeta$ <sup> $\wedge$ </sup>2 - 1)]], { $\zeta$ , Sqrt [ $\alpha$ ], 1}]); BDirSaVa3[ $\lambda$ ,  $\mu$ ]:=-1/(16Pi)(3 $\lambda$ ^2+13 $\lambda$  $\mu$ +16 $\mu$ ^2)/( $\lambda$ ^2 $\mu$ +5 $\lambda$  $\mu$ ^2+6 $\mu$ ^3); γR[α\_] := Sqrt[Min[x /. Solve[x<sup>3</sup> - 8 x<sup>2</sup> + 16 (-1 + α) + 8 (3 - 2 α) x = 0, x, Reals]]]; Bfree[d,  $\alpha$ ,  $\mu$ ] :=  $\mu^{\wedge}$  ((1-d) / 2) / (2^(d+1) Pi^((d-1) / 2) Gamma[(1+d) / 2]) **(4 (d - 1) / Pi NIntegrate[** τ<sup>Λ</sup> (d - 2) ArcTan[(τ<sup>Λ</sup> (-2) - 2)<sup>Λ</sup>2/ (4 Sqrt[(1 - ατ<sup>Λ</sup> (-2)) (τ<sup>Λ</sup> (-2) - 1)])],  $\{\tau, Sqrt[\alpha], 1\}$  +  $\alpha^{\wedge}$  ((d - 1) / 2) + d - 5 + 4  $\gamma R[\alpha]$  ^ (1 - d)); **BfreeSaVa2[α\_, μ\_] :=**  $1 / (4 Pi Sqrt[\mu]) (4 / \gamma R[\alpha] - 3 + Sqrt[\alpha] + 4 / Pi NIntegrate[Arctan[$  $(2-1/\zeta^2)^{1/2}/(4Sqrt[(1-\alpha/\zeta^2)(1/\zeta^2-1)])], [\zeta, Sqrt[\alpha], 1)]$ ; **BfreeSaVa3[λ\_, μ\_] :=** 1 / (16 Pi) (3 ( $\lambda$  + 2  $\mu$ ) ^2 - 3 ( $\lambda$  + 2  $\mu$ )  $\mu$  + 2  $\mu$  ^2) / (( $\lambda$  + 2  $\mu$ )  $\mu$  ( $\lambda$  +  $\mu$ ));

 $In [386]$ :

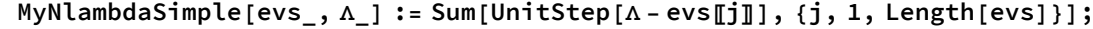

In[387]:=

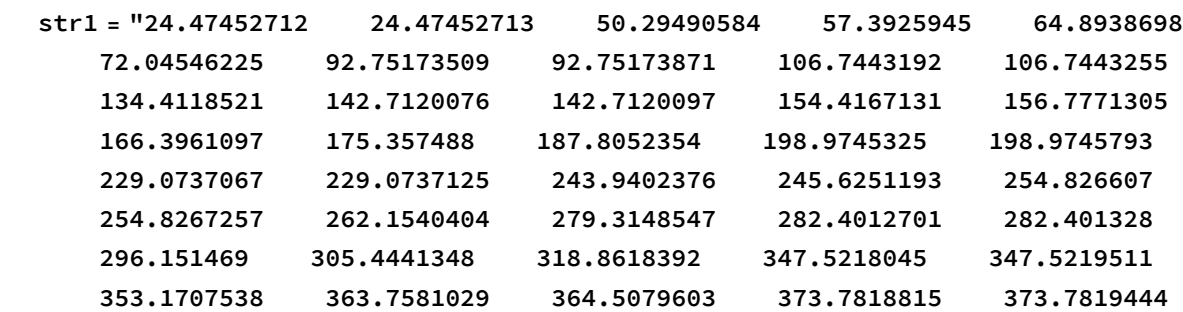

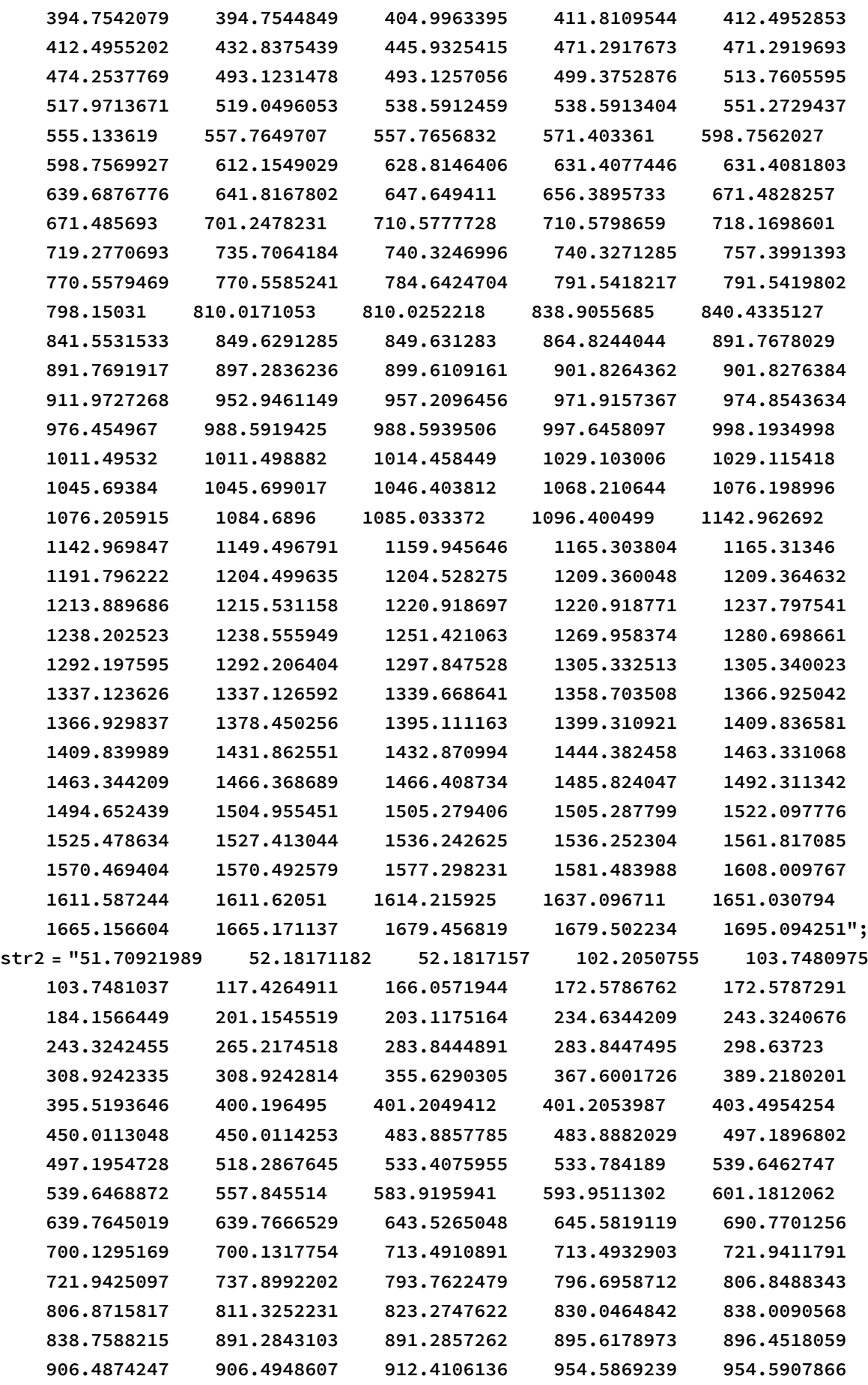

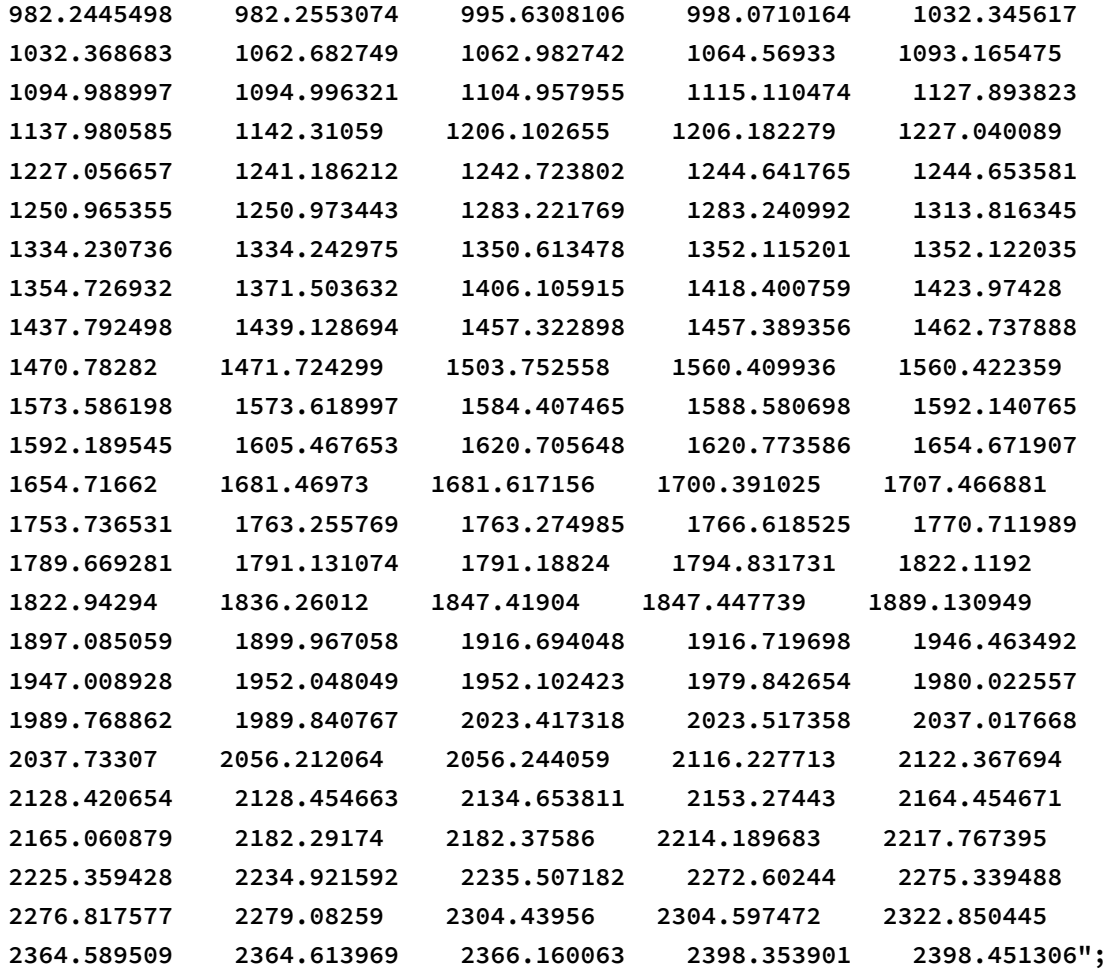

**str3 = "52.3134236 91.47926782 91.47937066 127.9118106 153.045409 166.9946786 189.1410276 189.1433564 243.8482642 243.8509262 245.9489886 268.3186962 278.4927218 326.1510139 326.1576692 346.270171 362.6774739 379.3298702 379.3396619 403.4468766 424.7602543 434.272121 474.7143434 474.7630296 499.2594766 503.4210141 503.455139 510.8214267 553.7466664 553.794035 600.5058649 618.0615865 621.2654701 630.0083253 638.7159763 651.6430951 651.6470775 693.6846911 704.2878463 720.3127763 720.3496146 767.6188354 767.7616412 773.4941525 773.6527388 811.2175171 823.0486025 838.8528668 857.805508 864.203792 864.271111 865.9712593 928.4118595 938.2223671 965.7748833 976.9568721 977.0716242 993.9976833 1003.964437 1004.022818 1004.237327 1004.375683 1025.329577 1025.598114 1044.73618 1055.847234 1115.274649 1117.817282 1118.055274 1134.63921 1142.002312 1202.931214 1203.678338 1212.971682 1217.653212 1233.898905 1234.594398 1255.98796 1256.037566 1274.6453 1274.818691 1318.35485 1320.788047 1321.236717 1328.53537 1381.996554 1411.767285 1412.360489 1429.2643 1432.389971 1437.635856 1438.055558 1451.868688 1457.860721 1476.837779 1490.476089 1519.661147 1528.526013 1548.771986 1549.149272 1611.526212 1611.909078 1633.032672 1642.479425 1657.095152 1658.105141 1674.099824 1685.940431 1687.479306 1690.073958**

```
1728.657585 1728.918957 1748.650734 1749.865833 1790.027888
1790.234521 1798.558296 1809.702894 1816.142641 1818.761061
1876.492109 1882.731972 1883.670124 1884.912941 1945.084351
1949.14023 1950.389268 1988.790382 1989.826185 1990.039928
1990.473747 1997.97159 2003.90017 2034.224332 2035.605137
2062.40672 2062.789259 2124.632849 2126.266352 2128.840704
2144.926981 2154.861747 2188.9266 2208.705725 2215.122496
2224.28033 2234.96253 2238.983924 2242.253051 2257.863047
2259.519202 2274.210398 2283.036845 2284.272512 2285.524832
2344.394825 2356.753561 2386.458228 2395.115976 2408.646419
2409.051612 2436.615896 2437.781579 2453.746381 2456.107729
2540.046351 2540.331381 2541.369373 2542.191634 2544.704193
2546.096471 2551.04421 2584.720336 2599.064477 2600.638146
2629.677056 2649.354875 2654.413772 2657.40287 2657.932397
2676.690151 2679.883648 2713.888751 2721.563661 2740.647114
2753.575955 2825.156836 2833.347529 2851.31676 2852.141391
2854.387654 2868.392399 2870.494226 2871.398503 2872.266356
2876.468155 2913.014966 2915.369728 2921.609201 2924.790263";
```
## In[390]:=

```
evsSquareβ05 = Flatten@ToExpression@StringSplit[str1];
evsSquareβ4 = Flatten@ToExpression@StringSplit[str2];
evsSquareβ101 = Flatten@ToExpression@StringSplit[str3];
bthis1 = BDir[2, 2 / 3, 1];
bthis2 = BDir[2, 1 / 5, 1];
bthis3 = BDir[2, 1 / 102, 1];
```
## $In [396] =$

```
xtsq1 = Table[{x, MaTeX[x]}, {x, {800, 1600}}];
xtsq2 = Table[{x, MaTeX[x]}, {x, {1200, 2400}}];
xtsq3 = Table[{x, MaTeX[x]}, {x, {1400, 2800}}];
ytsq = Table[{y, MaTeX[y]}, {y, -40, -10, 10}];
```
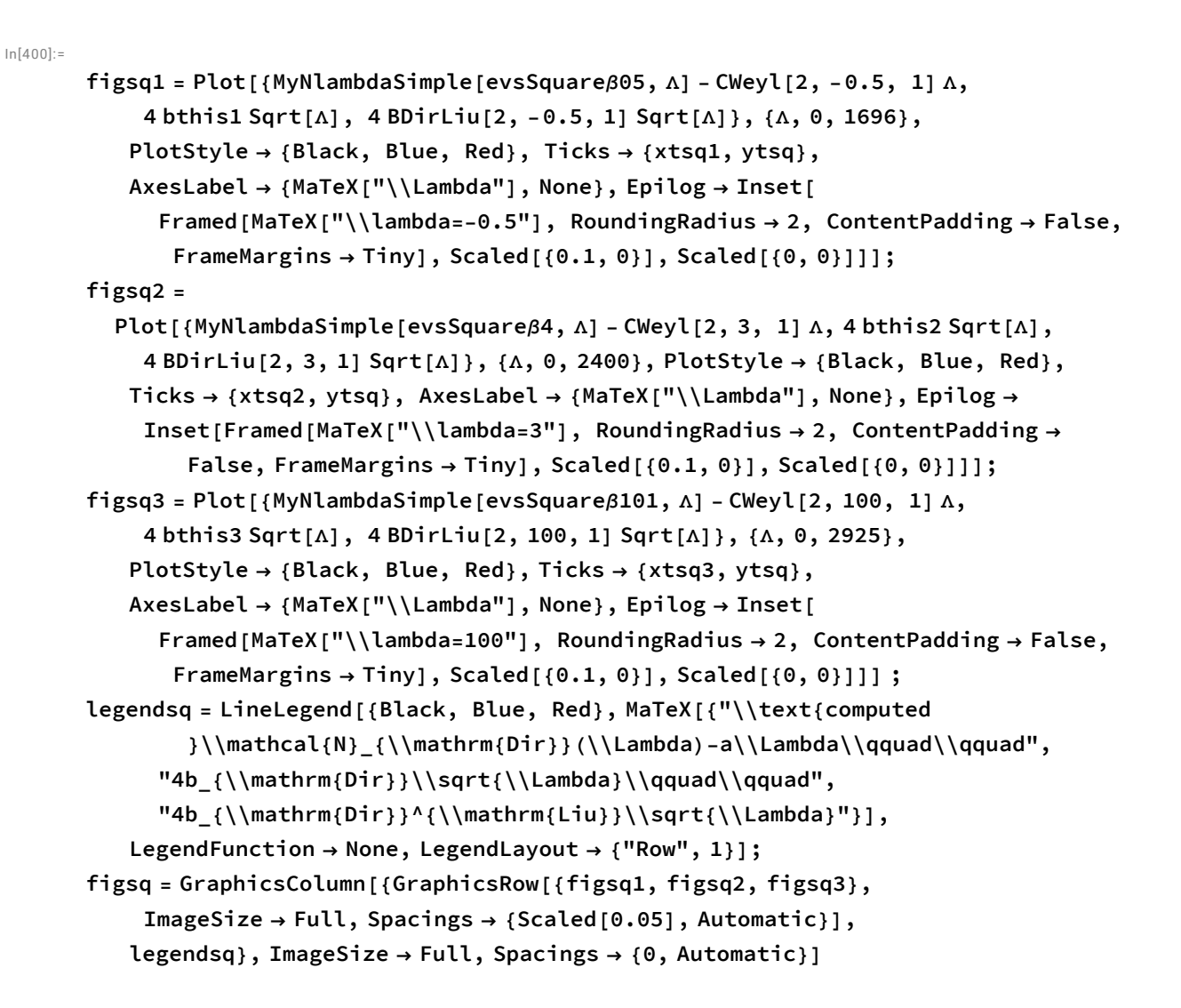

 $Out[404] =$ 

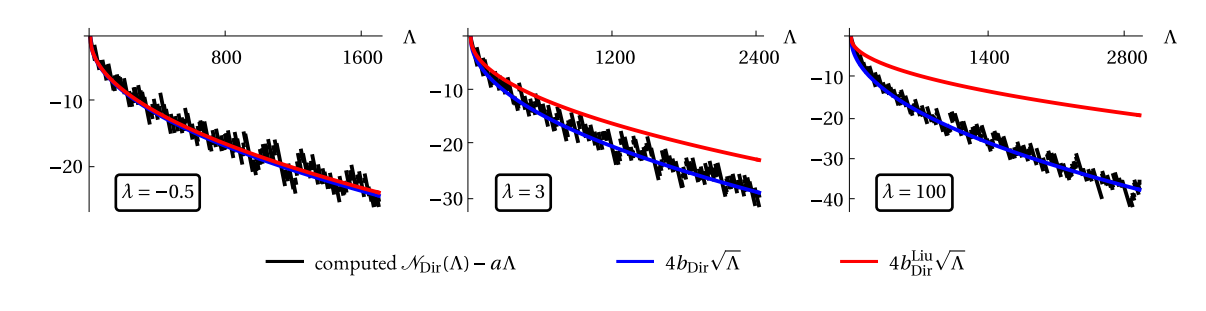

```
In[ ]:= Export["figsq.pdf", figsq]
Out[ ]=
       figsq.pdf
```
 $ln[405]$ :=

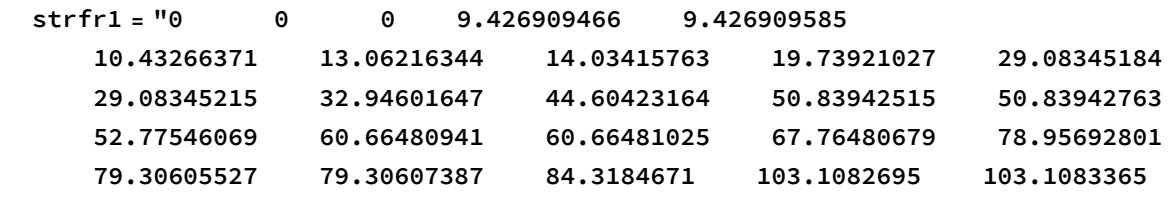

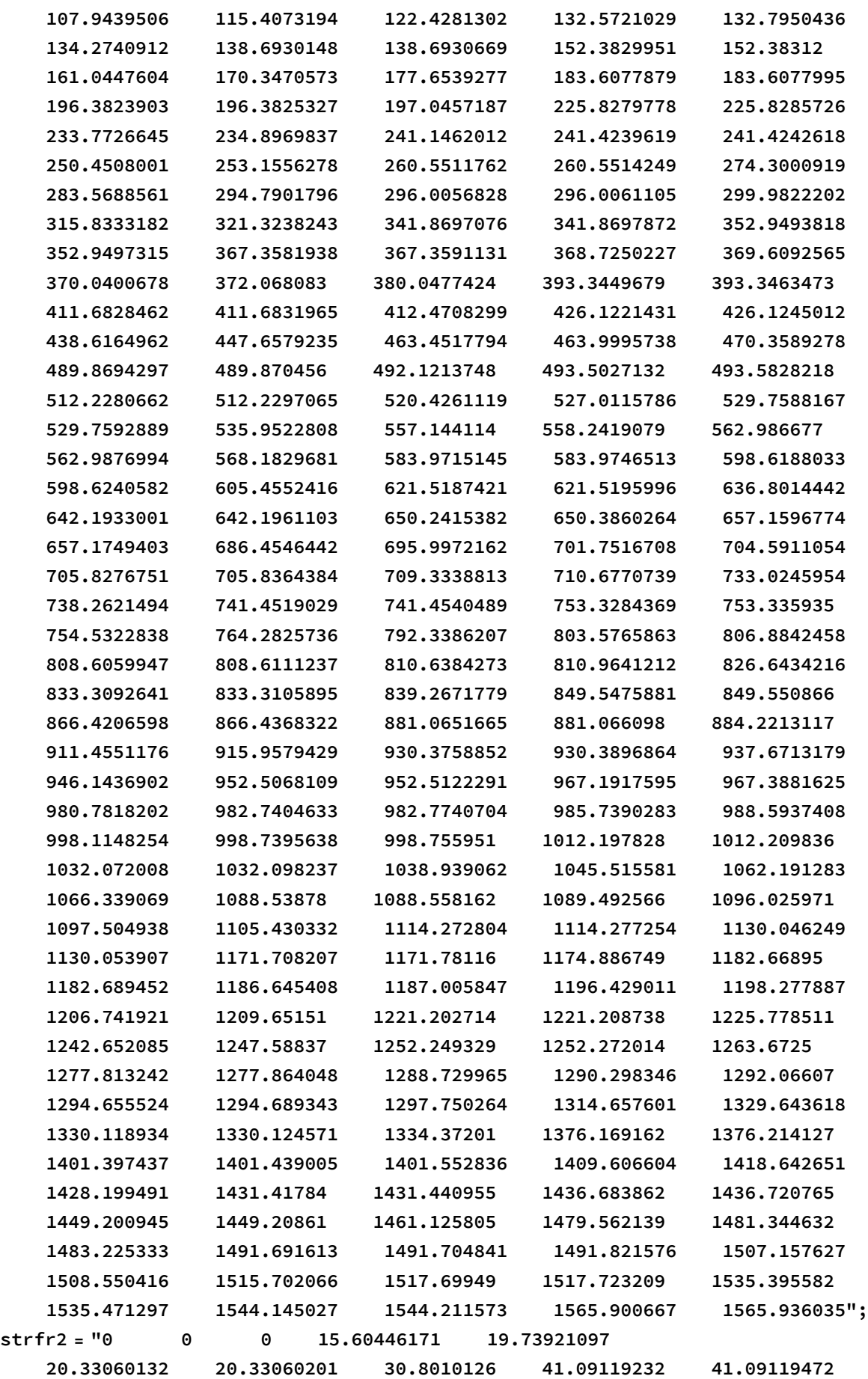

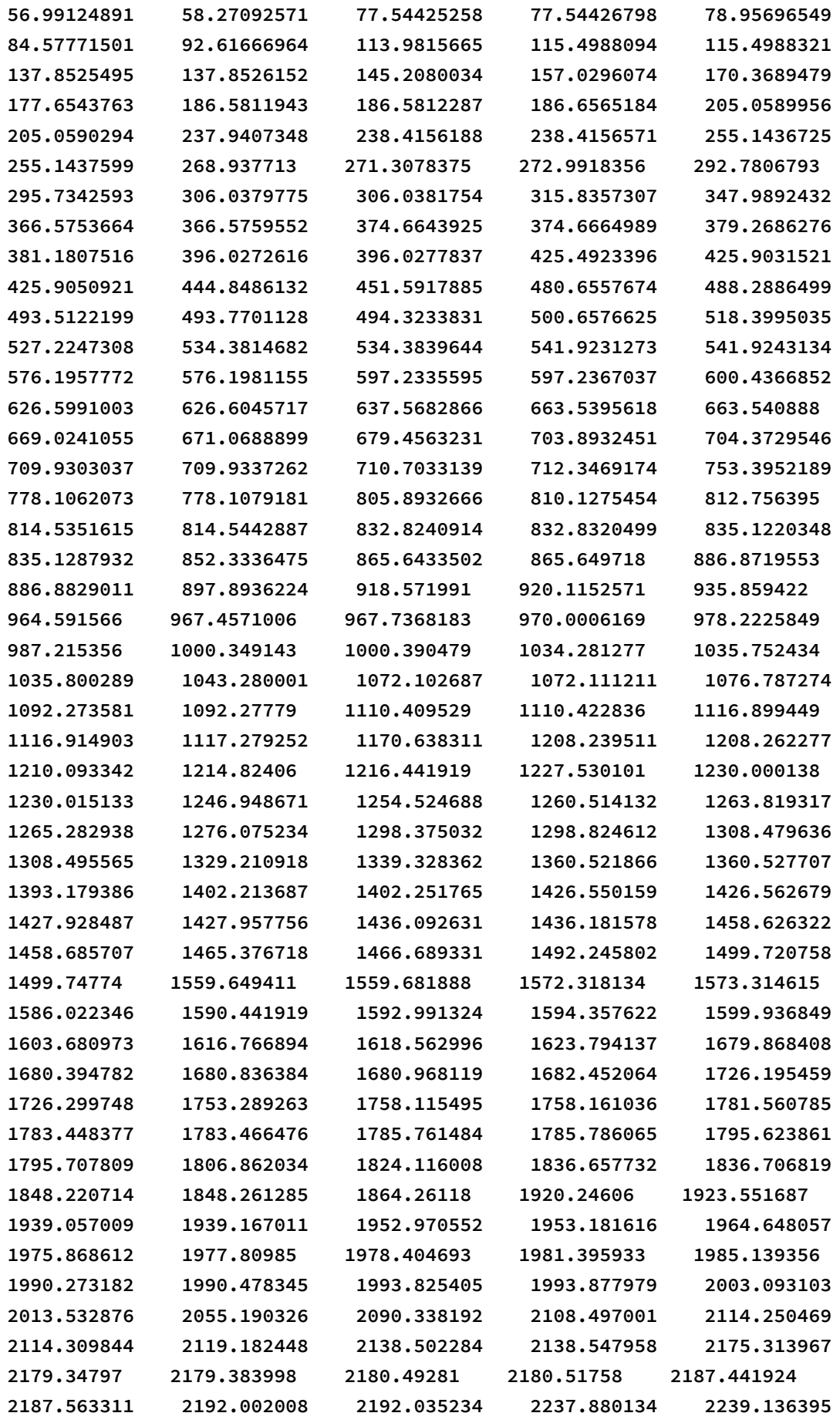

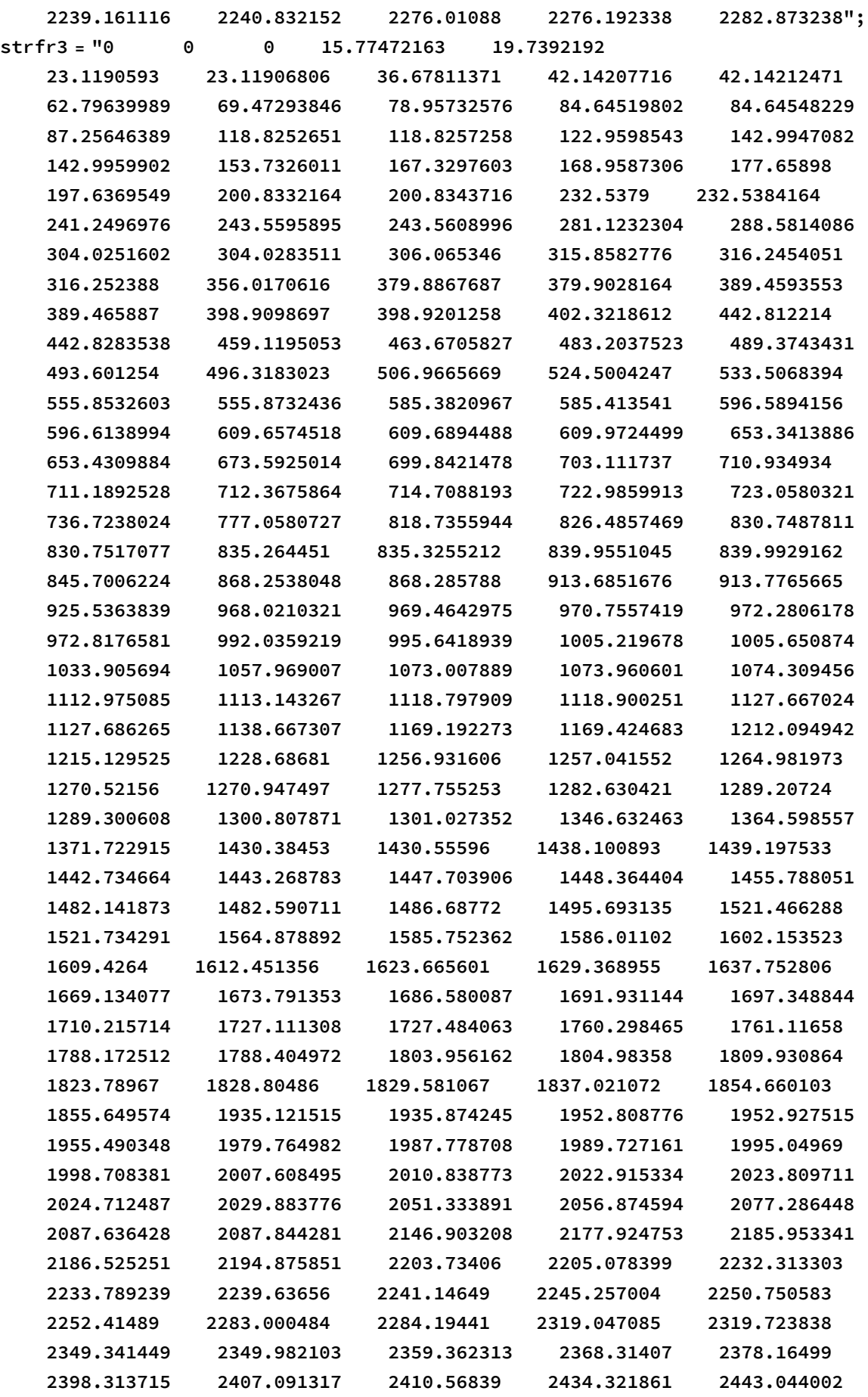

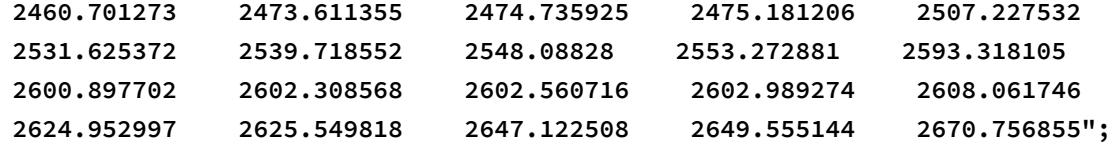

In[408]:=

```
evsFreeSquareβ05 = Flatten@ToExpression@StringSplit[strfr1];
evsFreeSquareβ4 = Flatten@ToExpression@StringSplit[strfr2];
evsFreeSquareβ101 = Flatten@ToExpression@StringSplit[strfr3];
bthisf1 = Bfree[2, 2 / 3, 1];
bthisf2 = Bfree[2, 1 / 5, 1];
bthisf3 = Bfree[2, 1 / 102, 1];
```
 $In[414]:=$ 

```
bLiuthisf1 = -BDirLiu[2, -0.5, 1];
bLiuthisf2 = -BDirLiu[2, 3, 1];
bLiuthisf3 = -BDirLiu[2, 100, 1];
```
## $In [417]$ :=

```
xtsqf1 = Table[{x, MaTeX[x]}, {x, {750, 1500}}];
xtsqf2 = Table[{x, MaTeX[x]}, {x, {1000, 2000}}];
xtsqf3 = Table[{x, MaTeX[x]}, {x, {1300, 2600}}];
ytsqf = Table[{y, MaTeX["\\ " <> ToString[y]]}, {y, 10, 40, 10}];
```
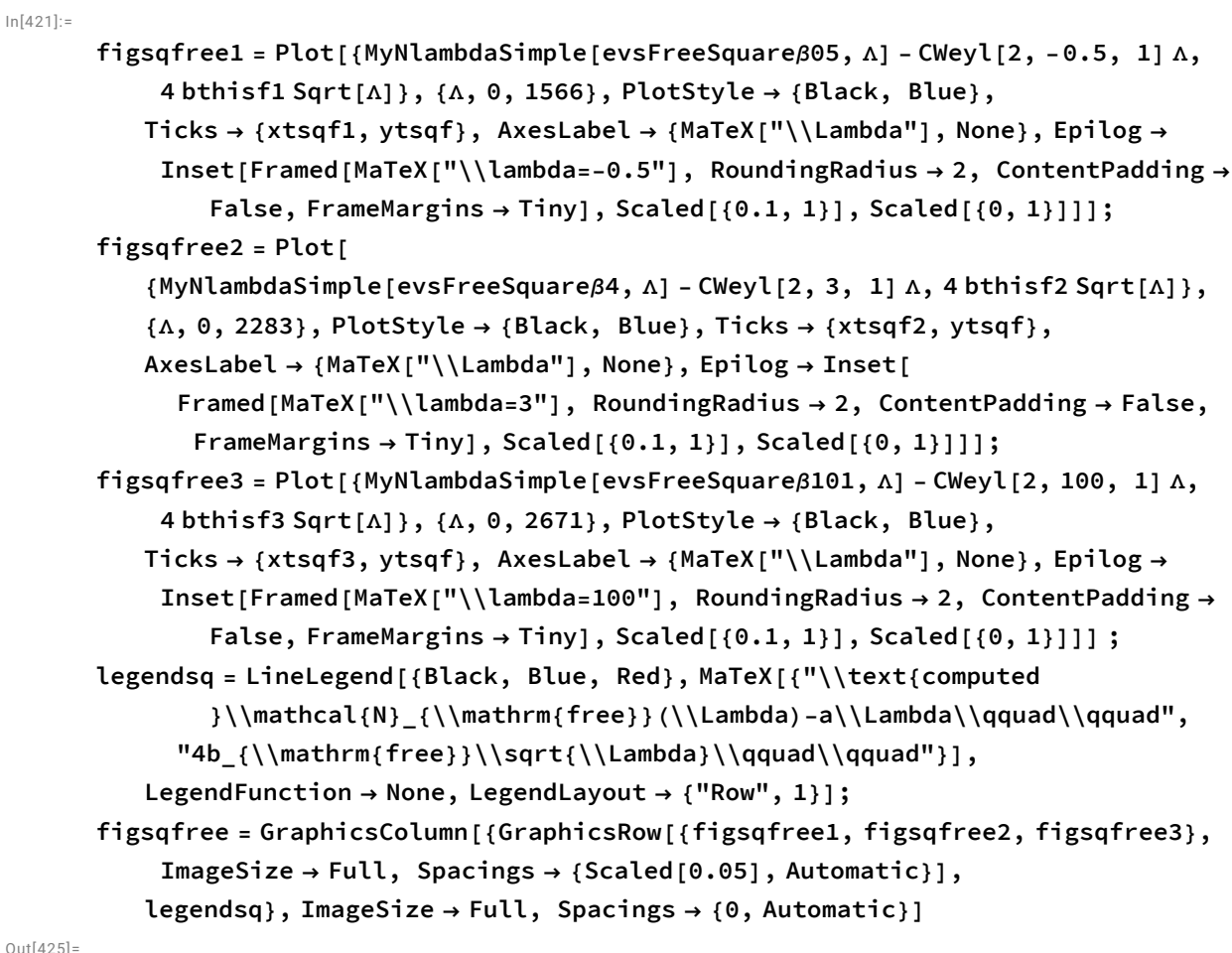

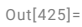

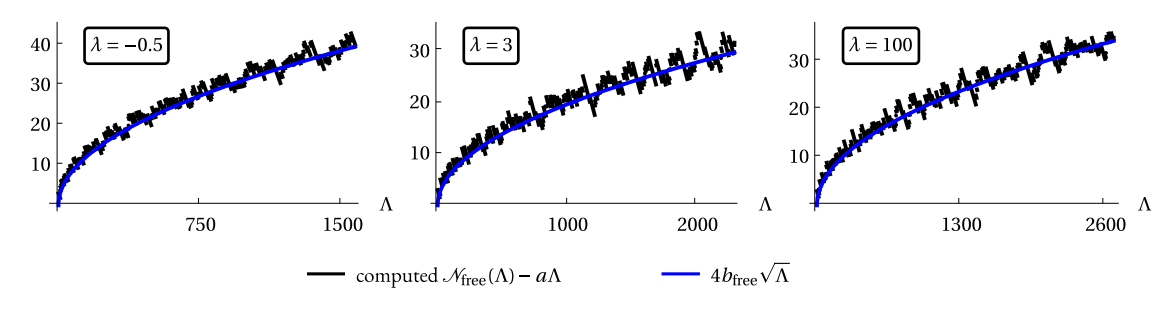

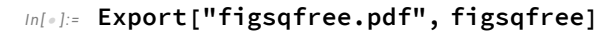

*Out[ ]=*

figsqfree.pdf

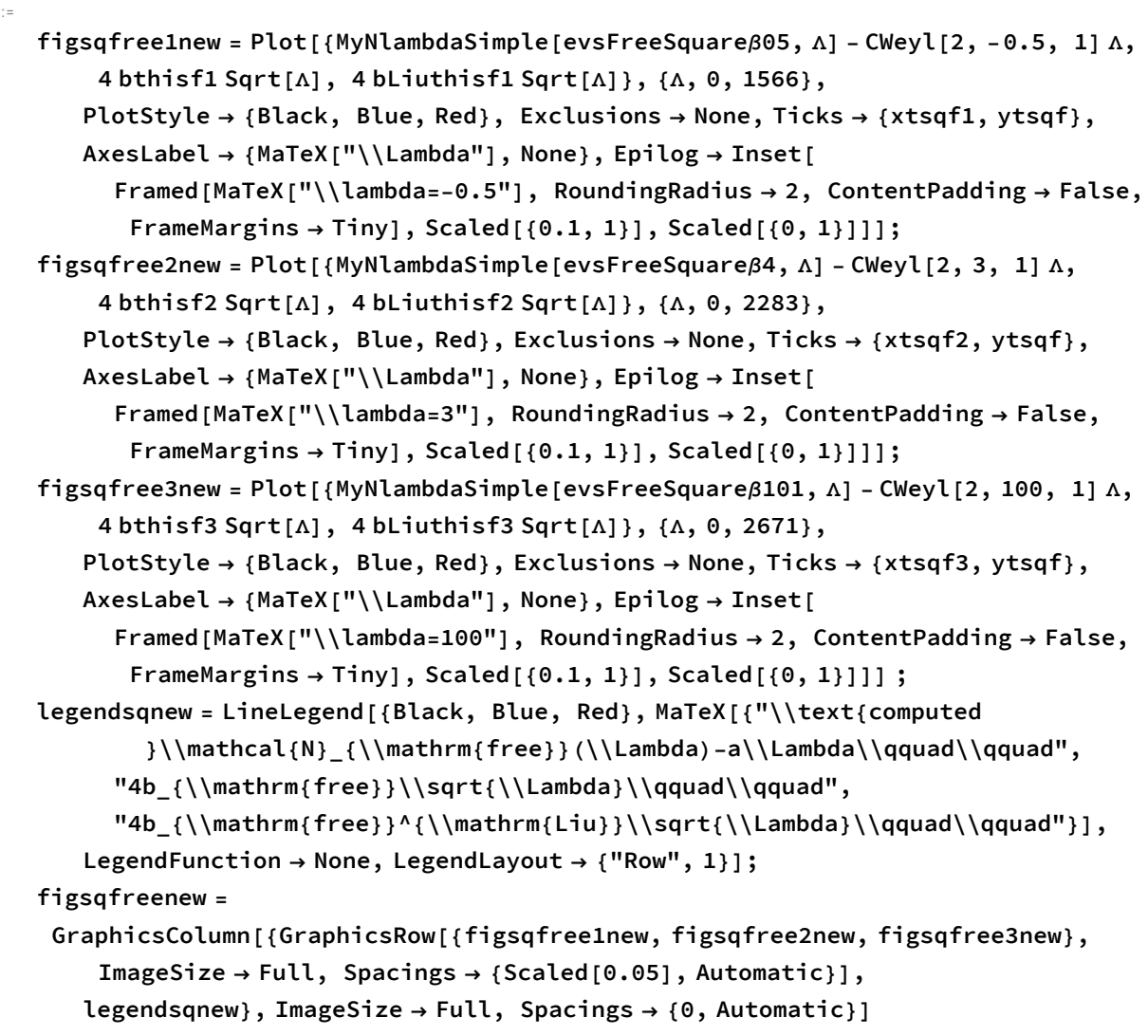

Out[430]=

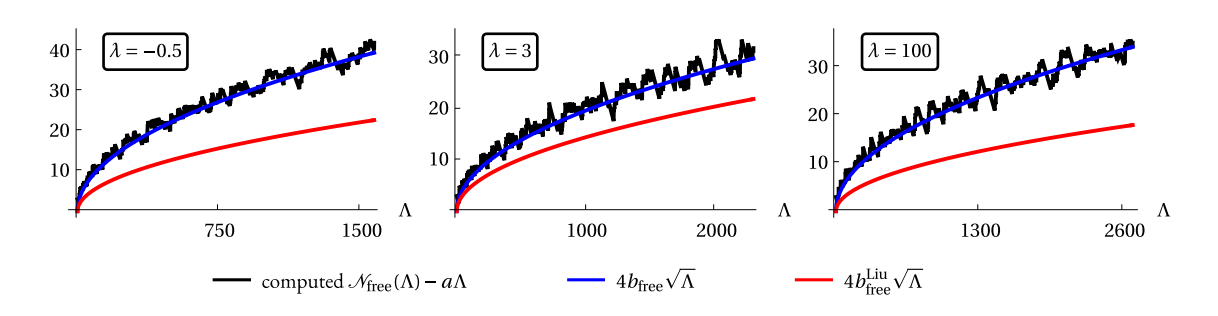

*In[ ]:=* **Export["figsqfreenew.pdf", figsqfreenew]**

*Out[ ]=*

figsqfreenew.pdf

 $ln[426]$ :=